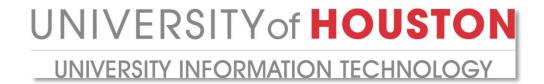

## **Comparing OneDrive for Business**

This document includes comparison tables on how OneDrive for Business stacks up against Apple iCloud, Google Drive, and Dropbox.

Click on the hyperlinked question to go directly to the comparison table:

Can I backup and share photos and videos?

How does OneDrive for Business work with different types of files?

Can I work and collaborate with others?

Are there apps for my device?

#### Can I backup and share photos and videos?

Yes. OneDrive for Business can seamlessly backup and share your memories, without relying on another program.

|                              | OneDrive<br>for Business                                 | Apple iCloud | Google Drive                                                                | Dropbox            |
|------------------------------|----------------------------------------------------------|--------------|-----------------------------------------------------------------------------|--------------------|
| Automatic camera roll backup | Windows<br>8.1, Android,<br>iOS, and<br>Windows<br>Phone | iOS          | Separate products – Google+ and Picasa – are for photo storage and sharing. | iOS and<br>Android |
| Online slide shows           |                                                          | <b>/</b>     | *                                                                           |                    |
| Email slide shows            | <b>/</b>                                                 |              | *                                                                           |                    |
| Post to Facebook             |                                                          |              |                                                                             |                    |
| Captions                     | <b>V</b>                                                 | <b>V</b>     | *                                                                           |                    |
| Show geotags                 |                                                          | <b>V</b>     | *                                                                           |                    |

<sup>\*</sup> Google Drive is focused on document storage. Google offers separate products - Google+ and Picasa - for photo storage and sharing.

# UNIVERSITY OF HOUSTON UNIVERSITY INFORMATION TECHNOLOGY

# How does OneDrive for Business work with different types of files?

| Documents | OneDrive for Business is built in to the latest version of Office. And, with the free Office Web Apps in your browser, you can easily create, edit, share, and simultaneously collaborate on your documents without worrying about changes to your document formatting. Even track changes, automatically save previous versions, and more. |  |  |
|-----------|----------------------------------------------------------------------------------------------------|--|--|
| Photos    | OneDrive for Business can automatically upload your camera roll photos and videos from your Windows 8.1 PC and Android, iOS, and Windows phones and tablets. Keep them safe, even if something happens to your device.                                                                                                    |  |  |
|           | With OneDrive for Business, you can post your photos directly to Facebook, browse animated GIFs, and even search for text in your photos.                                                                                                    |  |  |
| Notes     | OneNote is one of the most convenient and powerful ways to capture notes – or just about anything – from any of your devices. Save your notebooks to OneDrive for Business and view and edit them from anywhere.                                                                                                    |  |  |
|           | OneNote even offers powerful features such as saving web clippings, drawing, handwriting recognition, and audio capture.                                                                                                    |  |  |
| Surveys   | OneDrive for Business supports Excel surveys in the Excel Web App. Easily create surveys, collect responses, and export to Excel for deeper analysis and sorting.                                                                                                    |  |  |
| Videos    | OneDrive for Business adapts video playback to your internet speed, which allows you to watch even when you don't have a fast connection.                                                                                                    |  |  |

### Can I work and collaborate with others?

You can share and work the way you want, even with people who don't have a OneDrive for Business account or the latest version of Office.

|                                                                     | OneDrive<br>for Business | Apple iCloud | Google Drive | Dropbox |
|---------------------------------------------------------------------|--------------------------|--------------|--------------|---------|
| Work seamlessly with<br>Microsoft Office across<br>PC, Mac, and web |                          |              |              |         |
| Edit Office docs online at the same time as others                  |                          |              | •            |         |
| Online viewing for Office documents                                 |                          |              |              |         |
| Edit documents in your browser                                      |                          |              | •            |         |
| Create and share folders                                            |                          |              |              |         |

## Are there apps for my device?

Yes there are. OneDrive for Business allows you to have your files with you wherever you are, whether it's at your desk or on the road.

|               | OneDrive<br>for Business | Apple iCloud | Google Drive | Dropbox  |
|---------------|--------------------------|--------------|--------------|----------|
| Windows       | <b>V</b>                 |              |              | <b>/</b> |
| Mac           | •                        | <b>/</b>     | <b>V</b>     | <b>V</b> |
| iOS           |                          | <b>/</b>     |              |          |
| Windows Phone | <b>V</b>                 |              |              |          |
| Android       |                          |              |              |          |
| Xbox          | <b>V</b>                 |              |              |          |